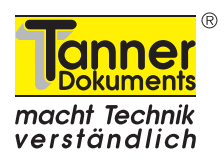

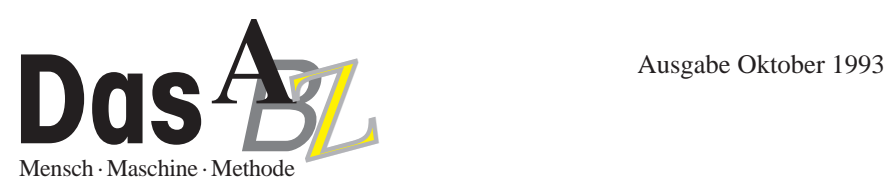

# **Durchdachtes Layout erleichtert Lesbarkeit**

Gerade beim Erstellen technischer Dokumentationen wird der Faktor Layout oftmals vernachlässigt. Für den Leser ergibt sich dann — trotz optimal redaktionell aufbereiteter Informationen eine erschwerte Lesbarkeit.

Das muß nicht sein. Auf der Basis unserer Layouttypologie wird gezeigt, wie über die Berücksichtigung weniger Faustregeln viel für die Lesefreundlichkeit eines Textes getan werden kann.

**Lesbarkeit — Bedeutung** 

Was tun Sie gerade? Lesen, die Struktur analysieren und verwenden – so gehen Sie gerade bei der Aufnahme und Weiterverarbeitung dieses Textes vor. Sie betrachten einen Textbereich, Ihr Auge fixiert sich auf ihn, bis es zum nächsten Textbereich springt. (Das Lesen ist also ein "Wechselspiel" von Fixationen und Sakkaden, so die Fachtermini.)

Gehören Sie zur Kategorie eines geübten Normallesers, so können Sie ca. 250 Wörter pro Minute (wpm) aufnehmen, vorausgesetzt es handelt sich nicht um technische Dokumentationen. Denn hier sinkt Ihre wpm-Quote rasch auf bis zu 1/3 Ihres Wertes für gut lesbare Texte.

Die Lesbarkeit ist neben dem Schwierigkeitsgrad des Textes, seiner redaktionellen Aufbereitung, der Geübtheit und Sprachgewandtheit seines Lesers aber auch von seiner Gestaltung abhängig. Lassen Sie uns genau diesen Zusammenhang von Layout und Lesbarkeit nun etwas näher betrachten.

### **Layouttypen — Auswahl und Umsetzung**

Die enorme Vielfalt von Layouts in der technischen Dokumentation haben wir bereits im ABZ 8./9.90 mit unserer Typologie systematisch aufbereitet (vgl. auch Hinführung zum Thema ABZ 6.90). Es gibt 4 Typen – Sandwich, Lift, Zwilling und Top –, deren jeweiliger Grundtypus mehrere Variationsmöglichkeiten zuläßt. Jeder Typ besitzt charakteristische Merkmale und empfiehlt oder verbietet sich deswegen geradezu für bestimmte Dokumentationsarten.

Für eine gute Lesbarkeit ist es nicht nur wichtig, der jeweiligen Dokumentationsart den passenden Layouttyp zuzuordnen, es müssen vor allem auch Satzspiegel, Spaltenbreite und Schriftenmerkmale harmonieren. Kurz: Layout und Typografie müssen stimmig sein.

Die Bedeutung dieser Aussage können Sie nach der Betrachtung der folgenden Beispiele zumindest erahnen.

Wichtige Entscheidungen beim Erstellen eines Masterlayouts werden dabei näher betrachtet.

Die Empfehlungen werden in dem Bewußtsein gegeben, daß die Dokumentationserstellung i.d.R. unter äußerst knappen Termin-, Zeit- und Kostenvorgaben erfolgt. Das Hauptaugenmerk liegt deshalb auf Empfehlungen für einen in Layout- und Typografiefragen weniger versierten "Publisher".

- 3.) Ein Masterlayout erstellen, das alle Layoutangaben und darüber hinaus alle benötigten Druckformate enthält.
- 4.) Die Druckformate und Gestaltungsfaktoren konsequent anwenden.

Insbesondere der 3. Schritt soll gezeigt werden: Wie kann ein Anwender ohne große Vorkenntnisse schnell zu seinem guten Masterlayout vom Typus Top kommen? Tiefergehende typografische Eingriffe, wie z.B. das Kerning, werden

Ordnung in die immense Vielfalt prinzipiell möglicher und "real existierender" Layouts zu bringen fällt nicht leicht. Selbst wenn man sich auf den Sektor der technischen Dokumentation beschränkt, entdeckt man – bedingt durch die individuellen Präferenzen<br>(und Richtlinien z.B. in Hinsicht Corporate Identity) – eine stattliche Anzahl von Konzepten, von Ähnlichkeiten aufweisen.

Was liegt deshalb näher, als nach einer Ordnungssystematik zu suchen, eine Typologie zu erstellen, um "Licht ins Dunkel zu bringen". Der Typus besitzt somit bestimmte Merkmale und ist genau so oder in zumindest ähnlicher Form dann tatsächlich vorzufinden.

Spaltenbreite 110 mm

+ Schriftgrad 6 p

-> sehr schlechte Lesbarkeit; für die Spaltenbreite zu kleiner Schriftgrad; zu viele Zeichen pro Zeile; erhöhter Konzentrationsaufwand erforderlich

# Ordnung in die immense Vielfalt prin-

Spaltenbreite 70 mm

Schriftgrad 24 p

-> schlechte Lesbarkeit; für die Spaltenbreite zu großer Schriftgrad; zu wenige Zeichen pro Zeile; Sinnzusammenhänge gehen leicht verloren

2 Beispiele für schlecht lesbare Texte

Was also können Sie für eine gute Lesbarkeit tun?

- 1.) Sich einen Überblick darüber verschaffen, welche Dokumentationsart in welcher Form unter welchen Rahmenbedingungen zu erstellen ist.
- 2.) Dem Dokumentationstyp den passenden Layouttyp zuordnen.

dabei bewußt ausgeklammert. Ein Typograf mag deswegen vielleicht sagen: Hier und da hätte man noch etwas optimieren können. Ebenso kann an dieser Stelle keine exakte Anleitung gegeben werden, da die genaue Vorgehensweise in hohem Maße vom verwendeten Layoutprogramm abhängt (z.B. Elemente werden frei oder im Rahmen plaziert).

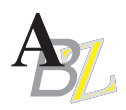

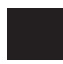

**1**

## **Empfehlungen für das Erstellen des Typus Top**

Sie haben sich für den Grundtypus Top entschieden, denn Sie wollen eine umfangreiche Betriebsanleitung layouten. Deswegen legen Sie eine neue Datei an und definieren in ihr alle erforderlichen Formate.

#### **Seitenformat und Formatlage festlegen**

Die Entscheidung soll lauten: DIN A4, Hochformat.

#### **Satzspiegel bestimmen 2**

Bevor Sie den Satzspiegel erstellen, müssen Sie unbedingt geklärt haben, wie die Dokumentation dem Leser vorliegen soll: gebunden in Buchform oder mit Spiralrücken, in Broschürenform oder abgeheftet in einem Ordner.

Wird sie gebunden, so sollte der Bund abhängig von der Seitenanzahl mindestens 30 - 40 mm betragen.

Ist der Bund ausreichend dimensioniert, so muß der Leser nicht jedes Blatt mühsam auseinanderdrücken (weil sich Textteile im Falz befinden). Dadurch löst sich die Doku auch nicht vorzeitig in ihre Einzelbestandteile auf.

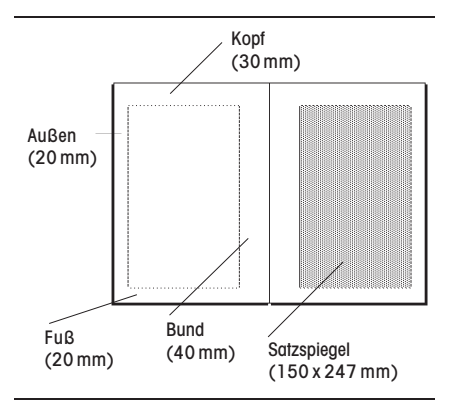

Seiteneinrichtung und Satzspiegel (zweiseitiger Satz)

Eng damit hängt auch die Frage zusammen, ob ein Blatt einseitig oder zweiseitig bedruckt wird. Bei zweiseitigem Satz werden Sie i.d.R. dann 2 getrennte Masterseiten anlegen.

Bereits jetzt müssen Sie sich auch im klaren darüber sein, welche Elemente auf Ihrer Masterseite wiederkehren. Von ihnen abhängig sind Kopf und Fuß zu bemessen.

### **Standardseitenelemente setzen**

Sie haben den zweiseitigen Satz gewählt. Auf jeder Seite sollen folgende Elemente vorhanden sein:

- Firmensignet,

**3**

- Kapitelnummer und -bezeichnung,
- Trennstriche in Kopf und Fuß,
- Version mit Datumsangabe,
- Paginierungsmarke.

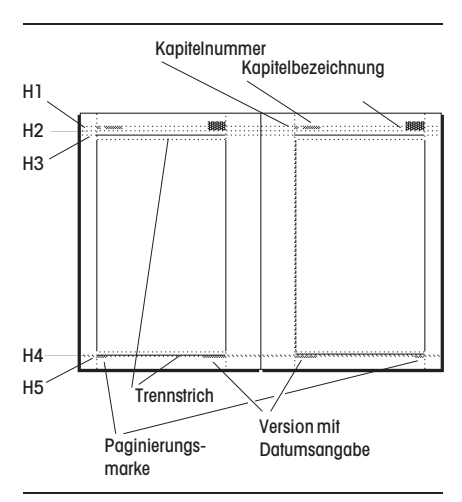

Standardseitenelemente — Anordnung und **Formatierung** 

Setzen Sie deshalb diese Elemente auf den Standardseiten. Um sie exakt zu plazieren, verwenden Sie Hilfsmittel wie Lineale oder Positionierhilfen.

Achten Sie dabei darauf, daß die Standardseitenelemente außerhalb des Satzspiegels und in ausreichendem Abstand zu ihm stehen.

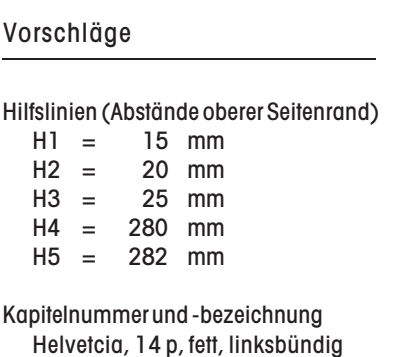

Trennstrich 1 p

Version mit Datumsangabe Helvetica, 10 p, normal linke Seite: rechtsbündig rechte Seite: linksbündig

#### Paginierungsmarke

Helvetica, 10 p, normal linke Seite: linksbündig rechte Seite: rechtsbündig

#### Exkurs: Maßeinheiten für DTP

Anglo-amerikanische Einheitensysteme

 $1 pica = 12 points = 4.23 mm = 1/6 Zoll$  $1$  point =  $1/12$  pica = 0,353 mm

Europäisches Einheitensystem

 $1$  Cicero =  $12$  Punkt =  $4.5$  mm  $1$  Punkt =  $1/12$  Cicero = 0,376 mm

DTP-Programme sind standardmäßig zumeist auf point ausgelegt.

Achtung: 1 point › 1 Punkt

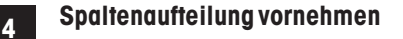

Unterteilen Sie den Satzspiegel in 2 Spalten. Und zwar so, daß Sie ihn ungefähr dritteln: 1/3 für die Marginalienspalte, 2/3 für die Text-Bild-Spalte. Achten Sie unbedingt darauf, daß der Spaltenabstand nicht zu groß gewählt wird. Empfehlung: 8 mm.

Bei einem zu großen Spaltenabstand ist die schnelle Zuordenbarkeit zwischen Stichwort (Marginalienspalte) und Text (Text-Bild-Spalte) sonst nicht mehr gegeben.

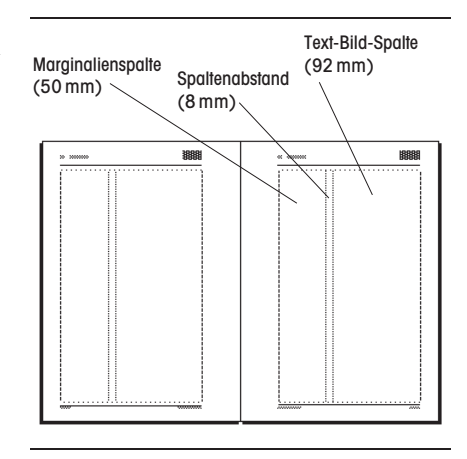

Satzspiegel, Spalteneinteilung und -abstand

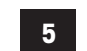

### **Druckformate definieren**

Wählen Sie zunächst eine gut lesbare Schrift und überlegen Sie, in welchen Graden und Schnitten sie für bestimmte Zwecke eingesetzt werden sollte. Gut kombinieren läßt sich z.B. eine serifenlose Schrift (für Überschriften und Bildunterschriften, z.B. Helvetcia) mit einer

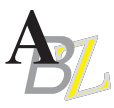

Serifenschrift (für den Haupttext und die Marginalienspalte, z.B. Times). Der Einfachheit halber wird nachfol-

gend ausschließlich die Helvetica ausgewählt.

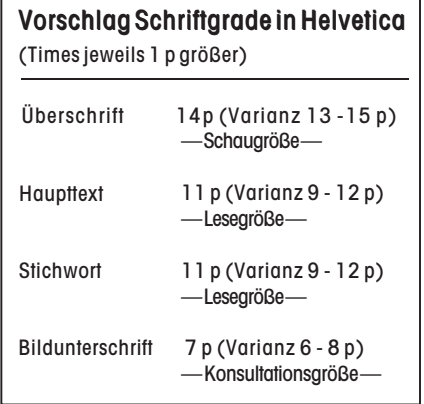

Sie sehen: die Empfehlungen für die Schriftgrade bei verschiedenen Schriftarten differieren um 1 point (1 p). Das hat seinen Grund darin, daß die Helvetica anders "läuft", großzügiger und voluminöser wirkt, und deshalb kleiner gesetzt werden kann.

Innerhalb gewisser Bandbreiten können Sie auch andere Schriftgrade wählen. Dann sollten Sie die Proportionen für die verschiedenen Ebenen allerdings beibehalten. Bei starken Verkleinerungen sollten Sie in diesem Falle auch die Spaltenbreite etwas anpassen.

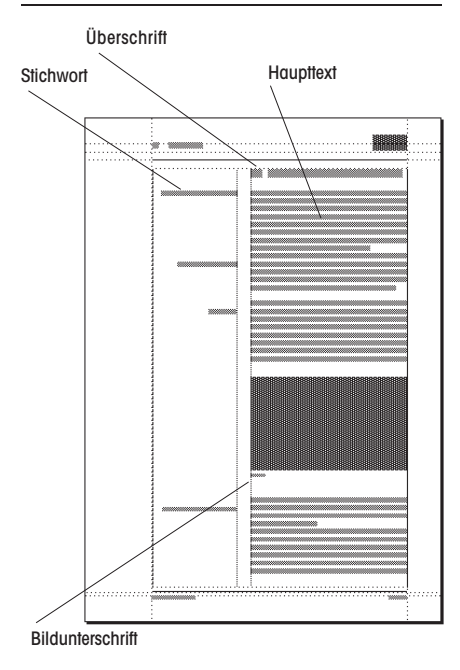

#### Druckformate

Welche Merkmale haben die Druckformate außer dem Schriftgrad noch?

#### Vorschläge

Überschrift Helvetica, 14 p, fett, Blocksatz (oder: linksbündig)

- Haupttext Helvetica, 11 p, normal, Blocksatz (oder: linksbündig)
- **Stichwort** Helvetica, 11 p, kursiv, rechtsbündig

Bildunterschrift Helvetica, 7 p, normal, Blocksatz (oder: linksbündig)

Paginierungsmarke Helvetica, 10 p, normal linke Seite: linksbündig rechte Seite: rechtsbündig

Betrachten wir uns auf dieser Grundlage den Zusammenhang von Spaltenbreite, Schriftgrad und Zeichenanzahl anhand des Haupttextes. Die Zeichenanzahl wird ceteris paribus betrachtet, d.h. unter Ausschluß sonstiger Variablen (wie z.B. einer Änderung der Wort- und Zeilenabstände). Weil wir es mit einer Proportionalschrift zu tun haben (jedes Zeichen nimmt unterschiedlichen Raum ein) und der Text zudem in Blocksatz gesetzt ist, ist diese Angabe nur als ca.-Angabe zu verstehen.

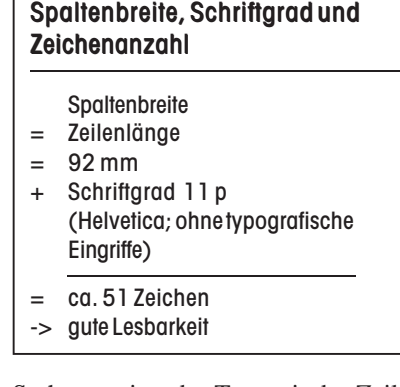

So harmoniert der Text mit der Zeilenlänge.

Ein zu kleiner Schriftgrad bei zu großer Zeilenlänge ist schlecht lesbar, weil hier eine hohe Konzentration erforderlich ist. Einen kritischen Wert stellt bei einem einspaltigen Satz ein Wert über 70 Zeichen dar, bei einem zweispaltigen Satz sollten 45 Zeichen nicht überschritten werden. Je mehr Spalten es gibt, um so kleiner sollte im Grunde die Zeichenanzahl sein.

Vermeiden Sie

- den Mix zu vieler Schriftarten, -grade und -schnitte.
- zu kleine Zeilenabstände. Gut lesbar ist ein Zeilenabstand von 120 % des verwendeten Schriftgrades.
- zu häufige Silbentrennungen.

Weitere Einblicke bietet Ihnen die Übersicht "Typografische Einflußgrößen", der Sie auch Negativbeispiele entnehmen können:

- unpassende Zeilenabstände (vgl. Rubrik ..Zeilenabstand").
- Disharmonie von Spaltenbreite und Schriftgrad (vgl. Rubrik "Varianz der-Spaltenbreite und des Schriftgrades"),
- Disharmonie zweier gleichzeitig geänderter Merkmale Zeilenabstand und Buchstabenbreite (vgl. Rubrik "Varianz des Zeilenabstands und der Buchstabenbreite").

Je harmonischer der Gesamteindruck, desto mehr fördert dies die Lesbarkeit des Textes.

Die generelle Vorgehensweise kann selbstverständlich auch für die anderen Layouttypen übernommen werden.

- Bedingt durch die jeweilige Konzeption
- entfallen dann teilweise einzelne Arbeitsschritte und
- ändern sich dann selbstverständlich auch die Spaltenbreite und die Zeichenanzahl.

Beim Zweispaltensatz der Typen "Lift" und "Zwilling" ergeben sich unter gleichen Voraussetzungen ca. 38 Zeichen pro Zeile. Beim einspaltigen "Sandwich" hingegen ergeben sich ca. 82 Zeichen bei einer Spaltenbreite von 150 mm.

#### **Fazit Latitude**

Mit der Berücksichtigung weniger Faustregeln können Sie dem Leser zu seinen Interessen verhelfen.

Es ist unmittelbar evident, daß die im Layout gestalteten Informationen für die Erreichung der Lesefreundlichkeit zuvorderst in sprachlicher und bildlicher Hinsicht methodisch-didaktisch einwandfrei aufbereitet sein müssen. Ein gut gestaltetes Layout wird die Sprachund Bildkomponenten zu einem harmonischen Ganzen zusammenfügen. Es ist dazu geeignet, die Informationen besser zu transportieren, stellt jedoch bei weitem kein "Allheilmittel" für verbesserungswürdigen Text-Bild-Input dar.

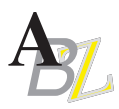

# **Typografische Einflußgrößen**

**Schriftart und -größe**

# Schriftgrad 4 p Schriftgrad 6 p Schriftgrad 8 p Schriftgrad 10 p Schriftgrad 12 p Schriftgrad 14 p Schriftgrad 18 p

Schriftschnitt – normal **Schriftschnitt – fett** *Schriftschnitt – kursiv* Schriftschnitt – konturiert  $Schriftschnitt = schattiert$ 

#### **Laufweite**

Laufweite – schmal Laufweite – sehr schmal Laufweite – keine Laufweite – sehr weit

# Schriftgrad 4 p Schriftgrad 6 p Schriftgrad 8 p Schriftgrad 10 p Schriftgrad 12 p Schriftgrad 14 p Schriftgrad 18 p

### **EXCHETER BUCHSTABENDER BUCHSTABENDER BUCHSTABENDER BUCHSTABENDER BUCHSTABENDER BUCHSTABENDER BUCHSTABENDER BUCHSTABENDER BUCHSTABENDER BUCHSTABENDER BUCHSTABENDER BUCHSTABENDER BUCHSTABENDER BUCHSTABENDER BUCHSTABENDER BU**

Buchstabenbreite – 70% Buchstabenbreite – 90% Buchstabenbreite – normal Buchstabenbreite – 110% Buchstabenbreite – 130%

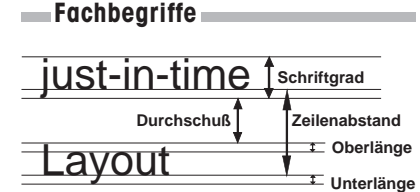

#### **Varianz der Spaltenbreite und des Schriftgrades**

So war das mit unserem Onkel Harry. Die selbstgedrehte Zigarette lässig im rechten Mundwinkel, das Glas Southern Comfort ständig in Bewegung haltend, saß er auf unserer Terrasse und blickte versonnen hinaus aufs weite Meer. Hemingway, alter Freund, hättest du damals schon den Mac gekannt ...

Schriftgrad 8 p, Spaltenbreite 103 mm (8/103)

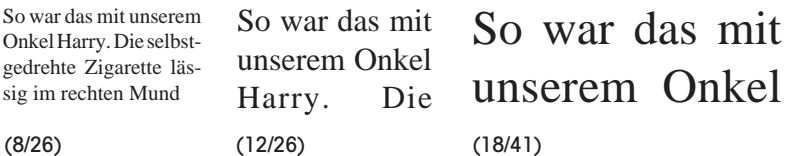

#### **Varianz des Zeilenabstands und der Buchstabenbreite**

So war das mit unserem Onkel Harry. Die So war das mit unserem Onkel Harry. Die selbstgedrehte Zigaretselbstgedrehte Zigarette lässig im rechten te lässig im rechten Mundwinkel, das Glas Southern Comfort Mundwinkel, das Glas Southern Comfort ständig in Bewegung haltend, saß er auf unserer Terrasse und blickte versonnen hinaus aufs Freund, hättest du damals schon den Mac gekannt ... weite Meer. Hemingway, alter Freund, hättest du damals schon den Mac gekannt ...

Schriftgrad 8 p, Zeilenabstand 9,6 p (120 %)

So war das mit unserem Onkel Harry. Die So war das mit unserem Onkel selbstgedrehte Zigarette lässig im rechten Mundwinkel, das Glas Southern Comfort ständig in Bewegung haltend, saß er auf unserer Terrasse und blickte versonnen hinaus aufs Schriftgrad 8 p, Zeilenabstand 16 p (200 %)

ständig in Bewegung haltend, saß er auf unserer Terrasse und blickte versonnen hinaus aufs weite Meer. Hemingway, alter

Schriftgrad 8 p, Zeilenabstand 9,6 p (120 %), Buchstabenbreite 70 %

Harry. Die selbstgedrehte Zigarette lässig im rechten Mundwinkel, das Glas Southern Comfort ständig in Bewegung haltend, saß er auf unserer Terrasse und blickte versonnen hinaus aufs weite Meer. Hemingway, alter Freund, hättest

Schriftgrad 8 p, Zeilenabstand 9,6 p (120 %), Buchstabenbreite 130 %

#### **Ausrichtung**

So war das mit unserem Onkel Harry. Die selbstgedrehte Zigarette lässig im rechten Mundwinkel, das Glas Southern Comfort ständig in Bewegung haltend, saß er auf unserer Terrasse und blickte versonnen hinaus aufs weite Meer. Hemingway, alter Freund, hättest du damals schon den Mac gekannt ...

#### linksbündig

So war das mit unserem Onkel Harry. Die selbstgedrehte Zigarette lässig im rechten Mundwinkel, das Glas Southern Comfort ständig in Bewegung haltend, saß er auf unserer Terrasse und blickte versonnen hinaus aufs weite Meer. Hemingway, alter Freund, hättest du damals schon den Mac gekannt ...

#### Blocksatz

So war das mit unserem Onkel Harry. Die selbstgedrehte Zigarette lässig im rechten Mundwinkel, das Glas Southern Comfort ständig in Bewegung haltend, saß er auf unserer Terrasse und blickte versonnen hinaus aufs weite Meer. Hemingway, alter Freund, hättest du damals

schon den Mac gekannt ...

#### rechtsbündig

So war das mit unserem Onkel Harry. Die selbstgedrehte Zigarette lässig im rechten Mundwinkel, das Glas Southern Comfort ständig in Bewegung haltend, saß er auf unserer Terrasse und blickte versonnen hinaus aufs weite Meer. Hemingway, alter Freund, hättest du damals

schon den Mac gekannt ...

zentriert

## **Zeilenabstand**

So war das mit unserem Onkel Harry. Die selbstgedrehte Zigarette lässig im rechten Mundwinkel, das Glas Southern Comfort ständig in Bewegung haltend, saß er auf unserer Terrasse und blickte versonnen hinaus aufs weite Meer. Hemingway, alter Freund, hättest du damals schon den Mac gekannt

#### Schriftgrad 8 p, Zeilenabstand 8 p (100 %)

So war das mit unserem Onkel Harry. Die selbstgedrehte Zigarette lässig im rechten Mundwinkel, das Glas Southern Comfort ständig in Bewegung haltend, saß er auf unserer Terrasse und blickte versonnen hinaus aufs weite Meer. Hemingway, alter Freund, hättest du damals schon den Mac gekannt ...

Schriftgrad 8 p, Zeilenabstand 9,6 p (120 %)

So war das mit unserem Onkel Harry. Die selbstgedrehte Zigarette lässig im rechten Mundwinkel, das Glas Southern Comfort ständig in Bewegung haltend, saß er auf unserer Terrasse und blickte versonnen hinaus aufs weite Meer. Hemingway, alter Freund, hättest du damals schon den Mac gekannt ...

Schriftgrad 8 p, Zeilenabstand 12 p (150 %)

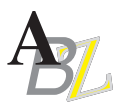

# Vertrauen in das Markenzeichen.

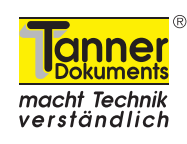

Wenn Sie einen Auftrag von mehreren Tausend bis mehreren Hunderttausend DM extern vergeben müssen, brauchen Sie die Sicherheit, daß Sie genau die Leistung bekommen, die Sie auch bezahlen. Das Markenzeichen steht für diese Sicherheit.

Die Dienstleister mit dem gelben Markenzeichen nehmen zu. Wir verhandeln ständig mit neuen Dienstleistungsunternehmen, so daß Ihnen bald ein flächendeckendes Netzwerk von Dienstleistern zur Verfügung steht.

Schon jetzt können Sie über folgende Dienstleister verfügen:

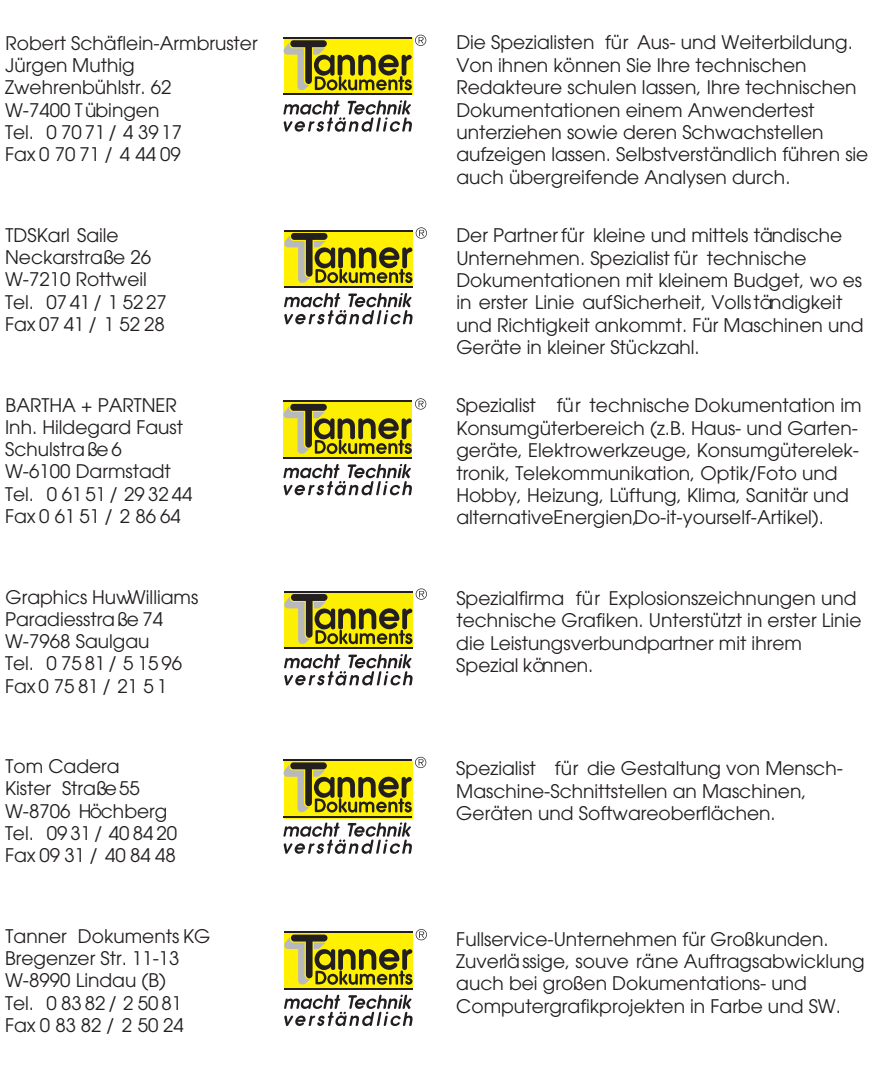

Sie wissen, das Markenzeichen " Tanner Dokuments macht Technik verständlich" steht für Qualität.

Qualität bedeutet für uns, wenn Sie, Ihre Vorgesetzten, Ihre Rechtsabteilung und Ihre Kunden mit unserer Leistung zufrieden sind.

Fordern Sie uns. Gemeinsam oder einzeln.

Learntec

2. Europäischer Kongress und Fachmesse für Bildungstechnologie 3. - 5.11.93 Karlsruhe, Stadthalle Info: Tel. 07 21 / 37 20 0

tekom-Herbsttagung 4. - 5.11.93 Friedrichshafen Info: Tel. 07 11 / 65 42 35

18. Kolloquium ber Information und Dokumentation "IVS als Kern der betrieblichen Information" 4. - 6.11.93 **Oberhof** Info: Tel. 0 69 / 43 03 13

### COMP-DESIGN

Fachmesse für Hard- und Software in der gestalterischen Anwendung - Anlagen, Zubehör und Programme 10. - 13.11.93 Sinsheim, Messegelände Info: Tel. 0 72 61 / 68 90

## DATASAFE

Messe und Kongress für Datensicherheit 23. - 25.11.93 Karlsruher Kongress- und Ausstellungszentrum KKA Info: Tel. 07 11 / 61 94 60

*Arbeiten werden mit mehr oder weniger Sorgfalt ausgeführt. Von daher erklären sich Schaden oder Nutzen.*

*(Sinnlose Dokumentationsweisheit?)*

## **Dienstleister gefragt**

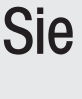

zählen sich zu den leistungsfähigen Dienstleistern in Werbung, Dokumentation, Design, Übersetzung und Schulung?

Sie haben Interesse an unserem Leistungsverbund "Tanner Dokuments macht Technik verständlich"?

Dann fordern Sie doch die Unterlagen bei uns an.

Tanner Dokuments KG Bregenzer Straße 11-13 D-88131 Lindau (B) Tel. 0 83 82 / 2 50 81 Fax 0 83 82 / 2 50 24

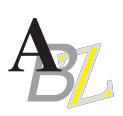

# Neuheiten im Bereich DTP

... markieren Sie sich schon heute den 11.-13. November im Kalender. An diesen Tagen finden unsere 4. DTP-Fachtage statt. In ruhiger Atmosphäre ohne Messetrubel präsentieren Ihnen unsere Fachleute, täglich von 9.00- 18.00 Uhr alles rund um Desktop-Publishing auf Apple Macintosh Systemen. Als Besonderheit im Rahmen der DTP-Fachtage führen wir in diesem Jahr zum erstenmal das Tech-Doc-Forum durch. Mit Vorträgen, Demonstrationen und anschließender Diskussion bieten wir Ihnen die Möglichkeit sich über den stateof-the-art der Technischen Dokumentation zu informieren. Rufen Sie uns an, wir informieren Sie gerne über Einzelheiten.

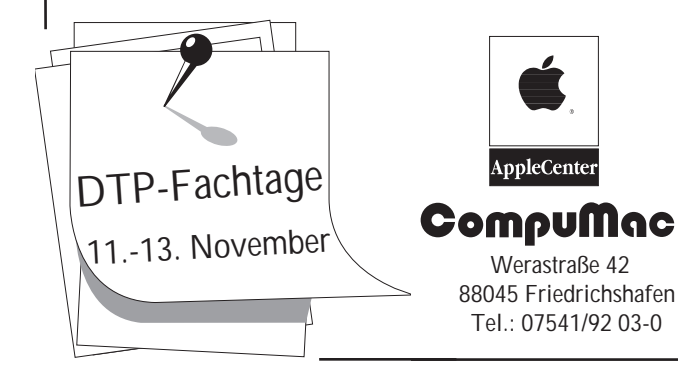

#### **Mitarbeiterinnenporträt Interleaf jetzt mit Filter für FrameMaker**

Die Interleaf GmbH, Eschborn, bietet jetzt für Interleaf 5 einen Filter zu Frame-Maker Version 3.x an. Das Tool, das die Konvertierung von FrameMaker-Dateien in Interleaf 5 ermöglicht, ist für die Betriebssysteme Sun-OS 4 und -OS 5 sowie für HP/UX, AIX und Dec Ultrix verfügbar und läuft sowohl auf Workstations wie auf vernetzten PCs.

Ab sofort gehört der Filter zum Lieferumfang jeder neuen Interleaf 5-Version. Anwender, die das Software-Programm bereits einsetzen, können den Filter kostenlos in der Eschborner Zentrale anfordern.

Nähere Informationen bei: Interleaf GmbH Mergenthalerallee 77 D-65760 Eschborn Tel. 0 61 96 / 96 05 - 60 Fax 0 61 96 / 96 05 - 25

> *Gesagt ist nicht gehört. Gehört ist nicht verstanden. Verstanden ist nicht einverstanden. Einverstanden ist nicht angewendet. Angewendet ist noch nicht behalten.*

*( frei nach Konrad Lorenz)*

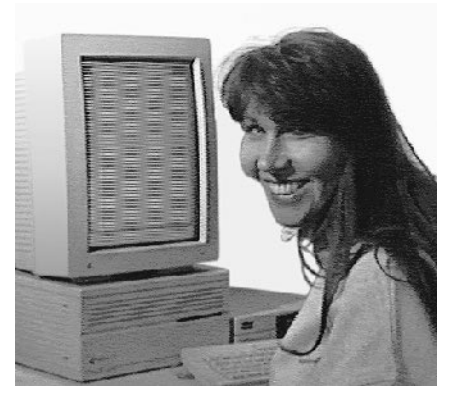

Guten Tag, mein Name ist Ingrid Schäfler. In unserer Grafikabteilung sorge ich dafür, daß gerade im hektischen Alltagsgeschäft genügend Übersicht gewahrt wird. So achte ich vor allem auch auf die "kleinen Dinge", die letzthin dazu beitragen, den Auftrag termingemäß bei unserem Kunden abzuliefern.

Besonders schätze ich die flexiblen Arbeitszeiten, die es gestatten, Kind, Haushalt und Arbeit in einen harmonischen Dreiklang zu bringen. Meine Hobbys? Nun, vor allem alles, was mit Natur zusammenhängt. Am liebsten mit "Kind und Kegel" die Natur durchstreifen.

#### **Frauen fit in Textverarbeitung per Kompaktkurs**

Frauen in kurzer Zeit für moderne Textverarbeitung zu qualifizieren, dafür arbeiten 6 Computer-Anbieter auf Initiative der Frauenzeitschrift "freundin" zusammen: Apple Computer (Betriebssystem, Hardware), Hewlett Packard (Hardware), Lotus (Ami Pro), Magirus Datentechnik GmbH (Trainerausbildung, Schulungsprogramm), Microsoft (Betriebssystem, Word) und Toshiba (Hardware).

Das Konzept: Innerhalb von 2 Wochen erlernen die Teilnehmerinnen den selbständigen Umgang mit dem Computer. Viermal in Form einer je 3stündigen Fortbildung nach Büroschluß. Für das Üben gibt es zudem einen Laptop mit nach Hause: zum Üben, Vertiefen und Experimentieren.

Über 300 Kurse in 60 Städten Deutschlands stehen zum Preis von DM 595,-- zur Auswahl (Kurse für 5 bis maximal 10 Teilnehmerinnen).

Die Kurse können als Fortbildungsmaßnahme steuerlich geltend gemacht werden.

Informationen bei: "freundin"-Computer-Schule Heßstraße 74-76 8000 München 40 Tel.: 0 89 / 542 09 95 Fax: 0 89 / 542 03 39

> **ABZ-Tip** (für poetische Naturen)

#### **Pro Leser**

Das rein auf den Schnelligkeitsrekord ausgerichtete und erstellte Layout wird niemals zu den wahren Gewinnern gehören.

- Wo immer es sich im günstigsten Licht zu präsentieren versucht,
- wird er, der Leser, schon da sein und es über seine Mimik und Gestik unmißverständlich bewerten.

#### **Impressum**

Eine Publikation des Leistungsverbundes "Tanner Dokuments macht Technik verständlich"

#### **Herausgeber**

Tanner Dokuments KG Bregenzer Str. 11-13 D-88131 Lindau (B) Telefon 0 83 82 / 2 50 81 Telefax 0 83 82 / 2 50 24

#### **Redaktion**

Jürgen Gress

**Mitarbeit bei dieser Ausgabe** Thomas Mächler, Ingrid Schäfler, Karl-Heinz Schmidt, Helmut Tanner

#### **Druck**

Druckerei Kling

Nachdruck, auch auszugsweise, nur mit schriftlicher Genehmigung des Verlags erlaubt. Für unverlangt eingesandte Manuskripte und Fotos übernimmt die Tanner Dokuments KG keine Haftung. Das ABZ erscheint monatlich und wird kostenlos an Interessenten verteilt. Ein Rechtsanspruch besteht nicht.